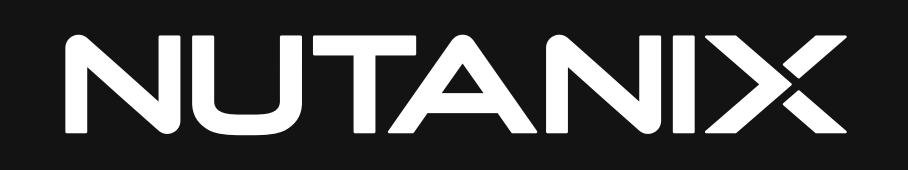

## 6-Simple Steps to Fast VMC-on-AWS to Nutanix Migrations

As organizations globally transition to cloud solutions to advance their IT digital transformation, there's high demand for simpler, cost-effective workload portability solutions.

This demand is highlighted in the 2024 Enterprise Cloud Index (ECI) study<sup>1</sup>, revealing that:

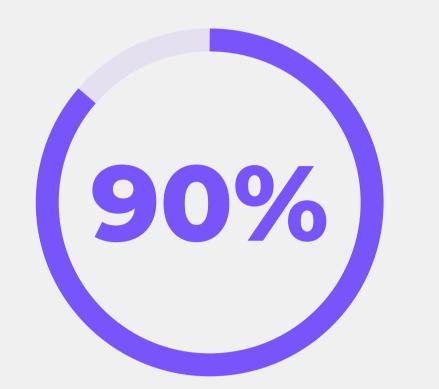

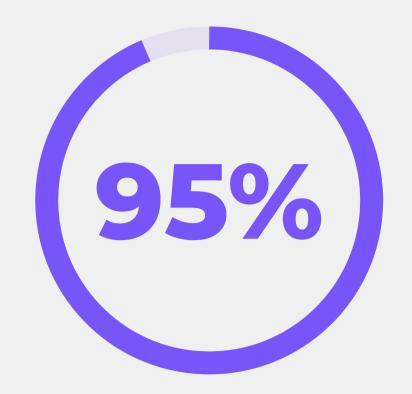

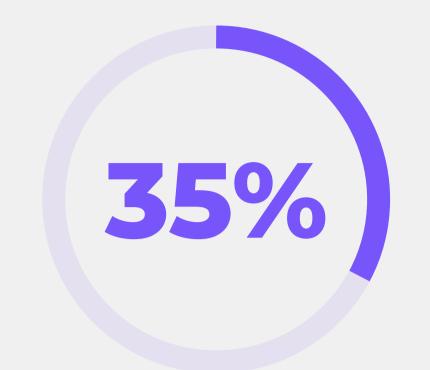

of surveyed organizations are taking a "cloud-smart" approach, placing workloads in hybrid multicloud environments have already moved applications between environments in the past year identify workload and application migration as significant challenges.

Join us as we demystify this complexity with these six key steps, aimed at streamlining the VMC-on-AWS migration process.

STEP 01

#### **Create Target NC2-on-AWS Environment**

Simply and quickly create a new NC2-on-AWS target environment in your existing public cloud account in just a few hours, via the Nutanix portal. Choose between multiple public clouds, over 40 cloud regions and 10+ bare-metal instance types.

STEP 02

## **Configure NC2-on-AWS Environment**

Deploy the Nutanix management software and configure any networking connectivity and security policies to your on-premises, other cloud environments. License your environment via the AWS marketplace or use Nutanix license portability to move existing on-premises licenses to your AWS environment.

**STEP 03** 

#### **Deploy and Configure the Migration Tool**

Utilize Nutanix Move, the freely available Nutanix migration tool which regularly performs over 25k customer migrations per quarter. Deploy and configure Move connecting your source VMC-on-AWS<sup>\*</sup> and target NC2-on-AWS environments.

STEP OZ

#### **Create and Execute a Migration Plan**

Tailor your migration plans to your requirements, scaling migrations for one or more batched VMs with defined target network mapping. Execute the migration plan to start a seamless data-seed transfer process while also maintaining existing IP addresses for workloads utilizing L2 stretch networks.

**STEP 05** 

## **Test Migrations**

Conduct one-click migration testing that enables rapid VM testing in an isolated network to ensure operations as expected in the target environment. Multiple VMs can communicate across the isolated network to ensure connectivity.

**STEP06** 

#### **Cutover to Target Workloads and Perform End-User Acceptance Testing**

Execute a one-click cutover of seeded VMs to finalize the migrations and go live. Perform thorough user-acceptance testing and adjust network routing for IP preservation. Nutanix Move automatically disables source VMs to prevent accidental starting.

<sup>1</sup> 6th Annual Nutanix, Enterprise Cloud Index: https://www.nutanix.com/enterprise-cloud-index \* Nutanix, Inc. is not affiliated with VMware by Broadcom or Broadcom

# Start the simple and seamless transition from VMC-on-AWS to NC2-on-AWS today

Unlock heightened flexibility, cost optimization, and enhanced workload performance. Don't miss out on this chance to optimize your cloud strategy and elevate your business infrastructure.

Test Drive to Learn More

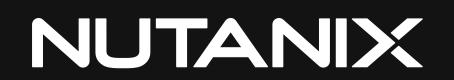

Invest in the future of your cloud strategy by embracing license portability - the key to unlocking flexibility and enabling easy replication and recovery across clouds.

©2024 Nutanix, Inc. All rights reserved. Nutanix, the Nutanix logo and all Nutanix product and service names mentioned herein are registered trademarks or trademarks of Nutanix, Inc. in the United States and other countries. Nutanix, Inc. is not affiliated with VMware by Broadcom or Broadcom. VMware and the various VMware product names recited herein are registered or unregistered trademarks of Broadcom in the United States and/or other countries. All other brand names mentioned herein are for identification purposes only and may be the trademarks of their respective holder(s). Certain information contained in this content may relate to, or be based on, studies, publications, surveys, and other data obtained from third-party sources and our own internal estimates and research. While we believe these third-party studies, publications, surveys, and other data are reliable as of the date of this content, they have not been independently verified unless specifically stated, and we make no representation as to the adequacy, fairness, accuracy, or completeness of any information obtained from third-party sources.